## MICROSOFT OFFICE QUIZ BASED COMPUTER MCQ PRACTICE QUESTIONS AND ANSWERS PDF WITH **EXPLANATION**

For All Competitive SSC, Bank, IBPS, UPSC, Railway, IT & Other Govt. Exams

Created By [Careericons](https://careericons.com/) Team

- Q1. Which of the following can be used to select the entire document?
- a) CTRL+A
- b) ALT+ F5
- c) SHIFT+A
- d) CTRL+K
- e) CTRL+H

RL+K<br>
RL+H<br>
What is the package called which helps create, manipulate and a<br>
ged in rows and columns?<br>
plication package<br>
utining package<br>
uting package<br>
uting package<br>
tine processors<br>
readsheet package<br>
For Database mana Q2. What is the package called which helps create, manipulate and analyse data arranged in rows and columns?

- a) Application package
- b) Word processing package
- c) Outlining package
- d) Outline processors
- e) Spreadsheet package
- Q3. For Database management one uses
- a) Microsoft Access
- b) Microsoft PowerPoint
- c) Microsoft Access
- d) None of these

Q4. Your position in the text is shown by a

- a) Blinker
- b) Cursor
- c) Causer
- d) Pointer
- e) None of these

5000+ FREE COMPUTER MCQ QUESTION BANK FOR ALL SSC, UPSC, BANK, RAILWAY EXAMS [Free Practice MCQs »](https://careericons.com/computer-mcq/) | [Download More PDF »](https://careericons.com/computer-mcq/) | [Free Online Quiz »](https://careericons.com/free-online-test/computer-mcq/)

- Q5. Help menu is available at which button:
- a) End
- b) Start
- c) Turnoff
- d) Restart
- e) Reboot

Help menu is available at which button:<br>
d<br>
art<br>
the moff<br>
start<br>
boot<br>
f an Excel Worksheet is to be linked for use in a Power Point p<br>
llowing should be clicked<br>
it, Paste<br>
t, Copy<br>
e, Copy<br>
e, Copy<br>
e of these Q6. If an Excel Worksheet is to be linked for use in a Power Point presentation, the following should be clicked

- a) Edit, Paste Special
- b) Edit, Paste
- c) Edit, Copy
- d) File, Copy
- e) None of these

Q7. Codes consisting of lines of varying widths or lengths that are computer readable are known as  $\qquad \qquad :$ 

a) an ASCII code

- b) a magnetic tape
- c) an OCR scanner
- d) a bar code
- e) None of The Above

**Q8.** The name that the user gives to a document is referred to as

- a) document-name
- b) file-name
- c) name-given
- d) document-identity
- e) None of these

cument-identity<br>
ne of these<br>
n Word, which menu would the user select to print a document?<br>
als<br>
w<br>
w<br>
mdow<br>
me of these<br>
Microsoft Office Inter Connect is<br>
siness-relationship database<br>
application that supports editing **Q9.** In Word, which menu would the user select to print a document?

- a) Tools
- b) File
- c) View
- d) Window
- e) None of these

**Q10.** Microsoft Office Inter Connect is

- a) Business-relationship database
- b) An application that supports editing scanned documents
- c) A scanning and OCR application
- d) None of these

**Q11.** A bookmark is an item or location in document that you identify and name for future references. The task accomplished by using bookmarks is:

- a) To quickly jump to a specific location in the document.
- b) To add pics only
- c) To mark the ending of a page of document
- d) None of The Above

Q12. Documentation of computer program is important so that

- a) users can learn how to use the program
- b) other programmers can know how to maintain the program

c) the programmer can see why the code is written that way while hunting for sources of error

- d) All of the above
- e) None of the above

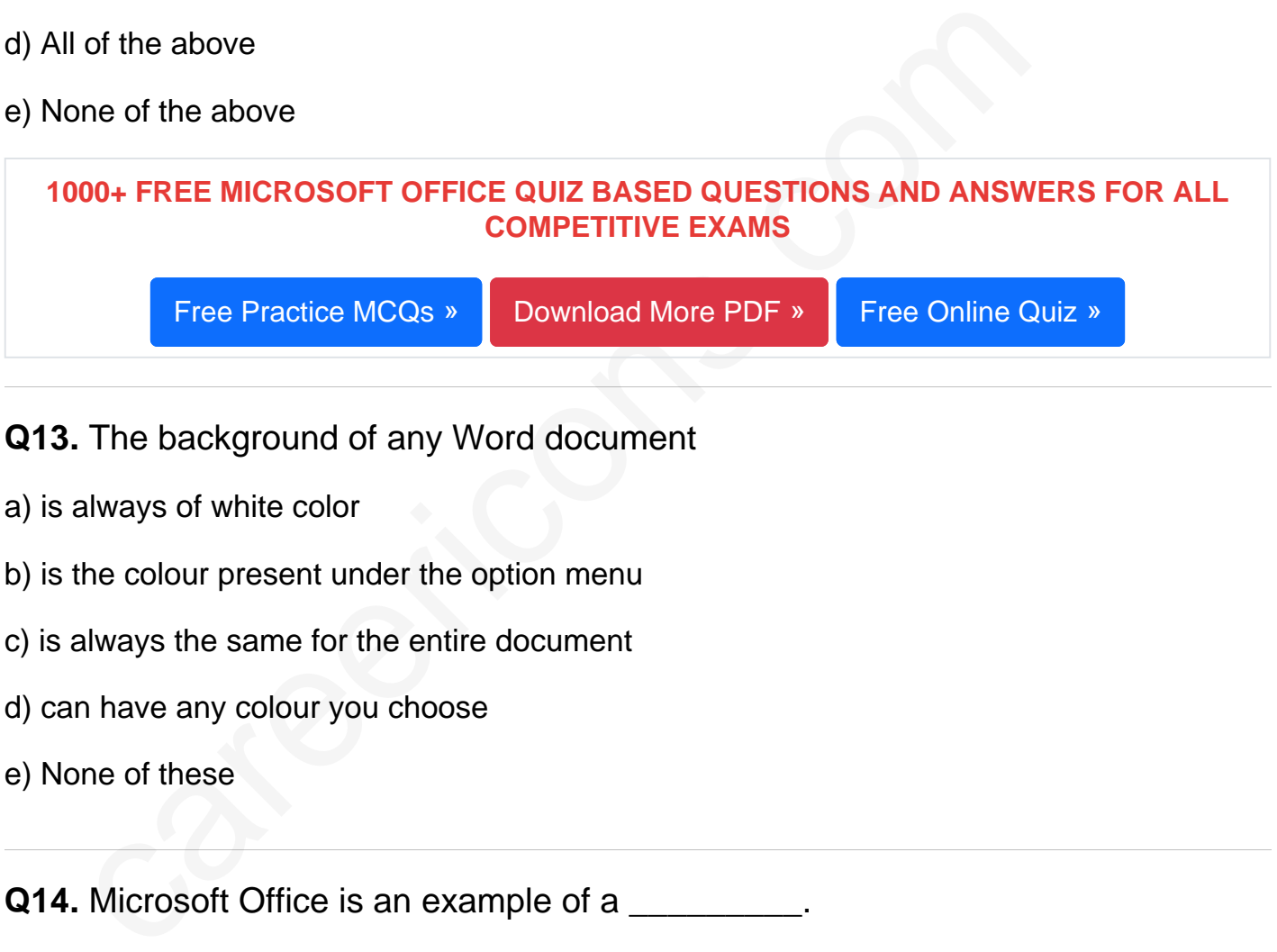

## Q13. The background of any Word document

- a) is always of white color
- b) is the colour present under the option menu
- c) is always the same for the entire document
- d) can have any colour you choose
- e) None of these

## Q14. Microsoft Office is an example of a \_\_\_\_\_\_\_\_\_.

- a) closed-source software
- b) open-source software
- c) horizontal-market software
- d) vertical-market software
- e) compiler

Q15. A device that connects to a network without the use of cables is said to be:

- a) Distributed
- b) Free
- c) Centralized
- d) Open Source
- e) None of The Above

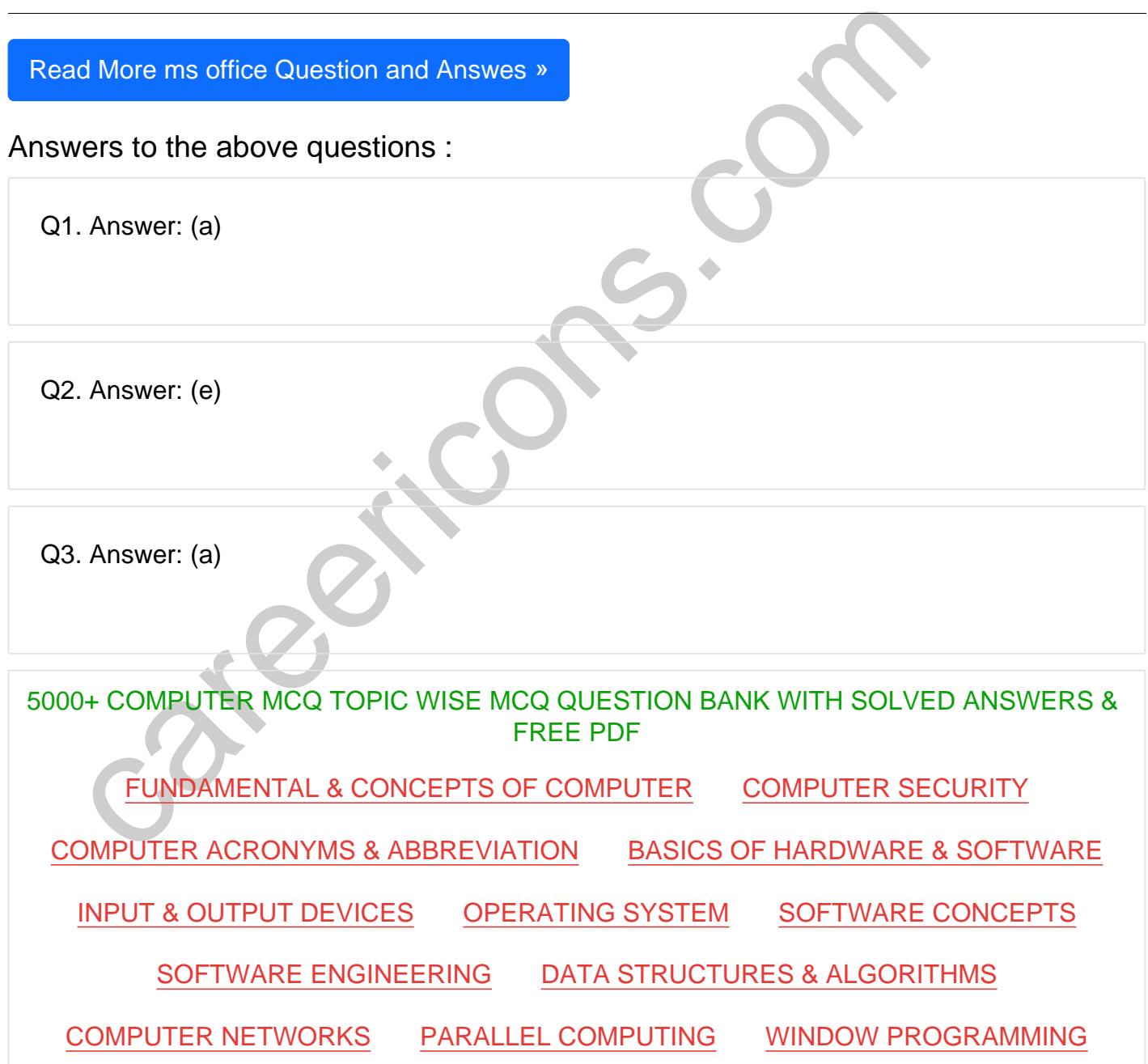

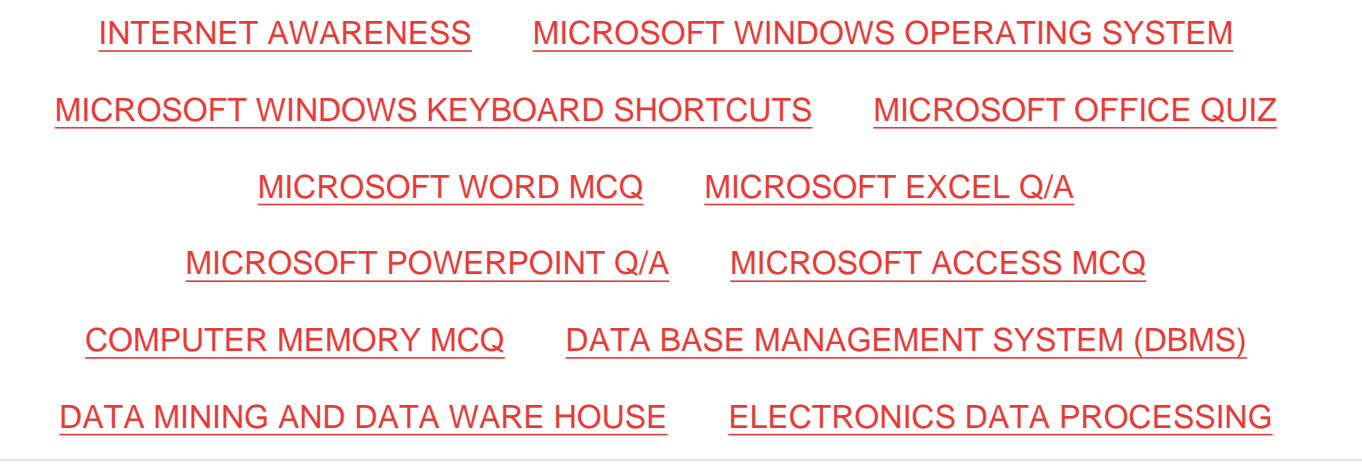

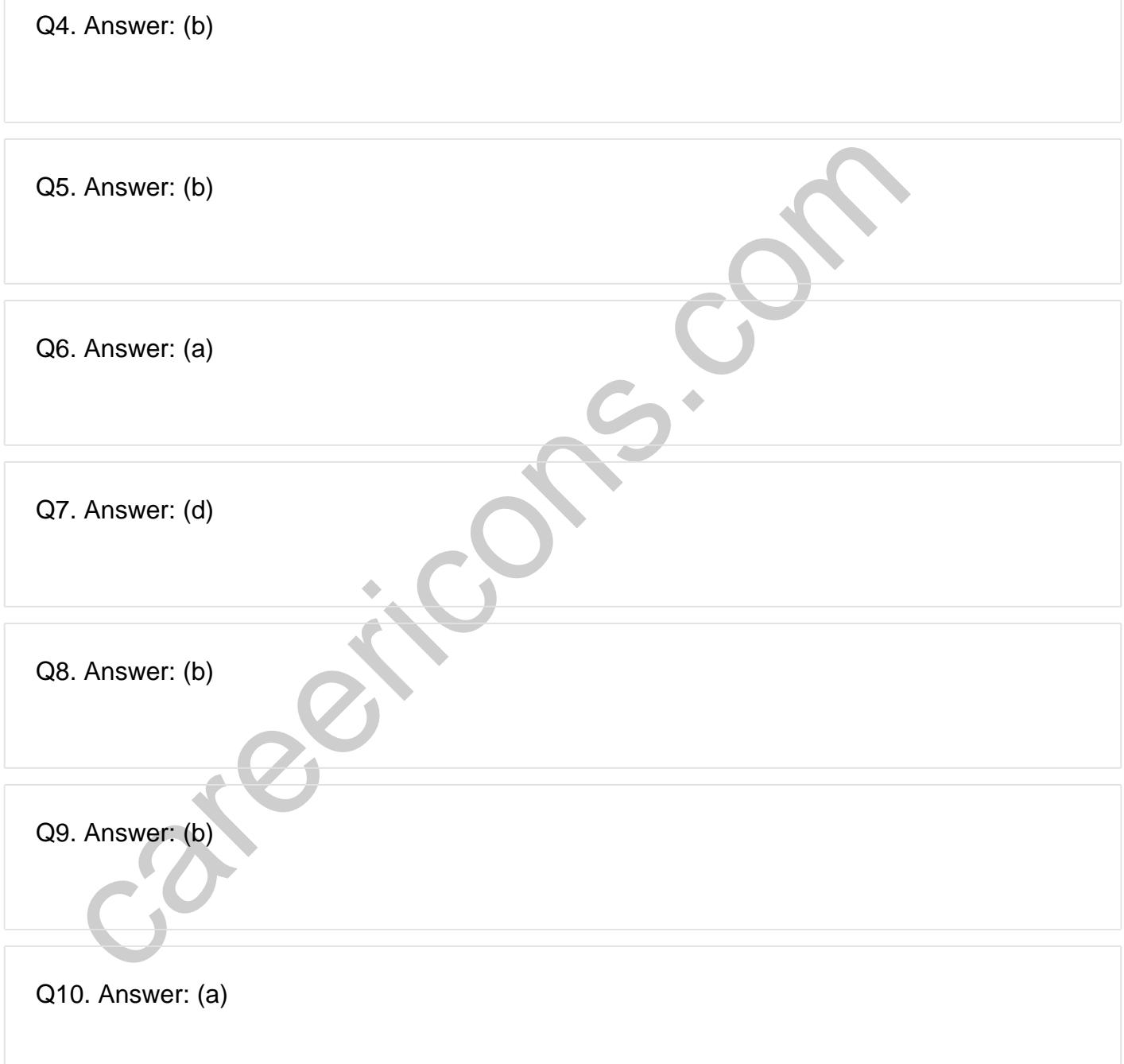

**Q12. Answer: (d)**

**Q13. Answer: (b)**

**Q14. Answer: (a)**

Microsoft Office is an example of **closed-source software**.

Closed source (or proprietary software) means computer programs whose source code is not published. Anyone can access the source code, but no one has access to it for the purpose of modifying it or looking at it. Closed source is not open source, but some software is neither because open source also implies the freedom to redistribute.

consideration of the same provided and the content of the seat solver that the same model of the seat solver and access the source software) means computer programs whose source seated a Anyone can access the source code, Examples of closed-source software for commercial use are Microsoft Office, Adobe Acrobat, McAfee anti-virus software, and so on. Examples of closed-source software not distributed commercially would be proprietary software used to operate a proprietary operation at a bank or a factory.

**Q15. Answer: (e)**

On our site **Careerions.com**, You can find all the content you need to prepare for any kind of exam like. **Verbal Reasoning, Non-Verbal Reasoning, Aptitude, English, Computer, History, Polity, Economy, Geography, General Science, General Awareness** & So on. Make use of our expertcurated content to get an edge over your competition and prepare for your exams effectively.

Practice with our **Free Practice MCQs, Mock Tests Series, Online Quiz** and get an idea of the real exam environment. Keep track of your progress with our detailed performance reports. They are perfect for competitive exam preparation, as well as for brushing up on basic & fundamental knowledge. The questions are updated regularly to keep up with the changing syllabuses.